## **Connectoren**

Ein **Connector** dient im Normalfall zum Abgleich bzw. Synchronisation zweier "Seiten" (Quell- bzw. Zielconnector). Z.B. um die Gruppen aus dem Ta-Modul mit den Gruppen aus dem Po-Modul zu synchronisieren.

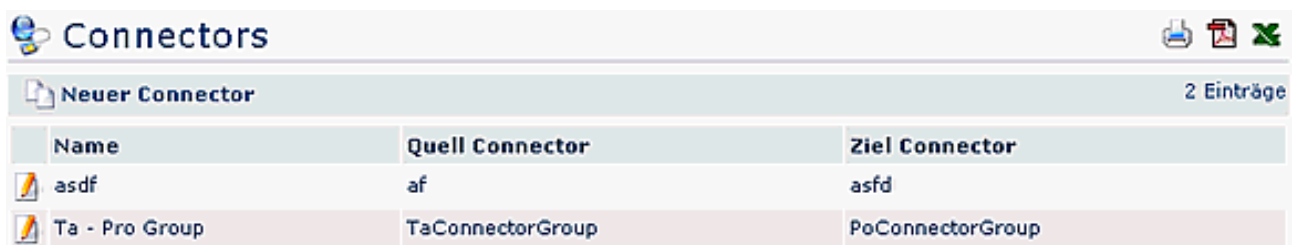

- **Name** Name des Connectors
- **Quell Connector** Quelle (oder linke Seite) des Connectors
- **Ziel Connector** Ziel (oder rechte Seite) des Connectors

## **Anlegen eines neuen Connectors**

Um einen neuen Connector anzulegen klicken sie auf die Schaltfläche **Neuer Connector**. Es erscheint folgende Ansicht:

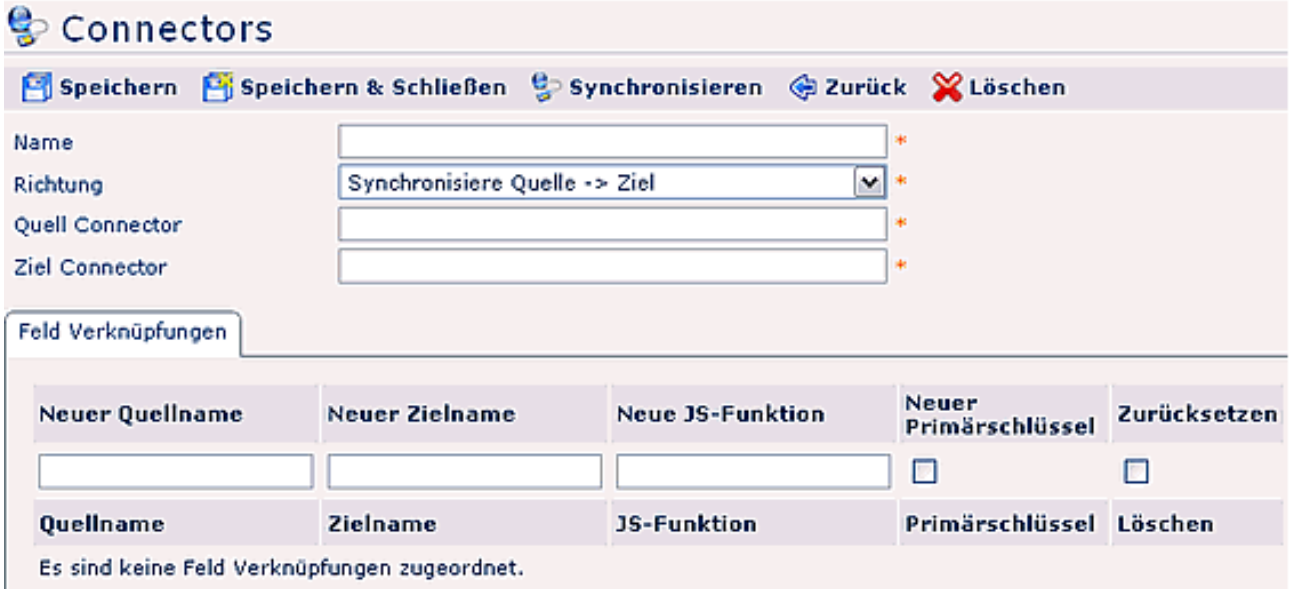

- **Name**Name des neuen Connectors
- **Richtung** Richtung der Synchronisation: Quelle nach Ziel synchronisieren, Ziel nach Quelle synchronisieren, beide Seiten synchronisieren
- **Quell Connector** (technischer) Name der Quelle (oder linke Seite) des Connectors
- **Ziel Connector** (technischer) Name des Ziels (oder rechte Seite) des Connectors

Im Reiter **Feld Verknüpfungen** sind Paare von Feldnamen einzugeben. Z.B das Feld Name (name) aus dem Ta-Modul soll mit dem Feld Kurzbezeichnung (shortName) aus dem Po-Modul synchronisiert werden. *Was JS-Funktion, Primärschlüssel, Zurücksetzen und Reihenfolge machen, weiß ich leider auch nicht genau. Bitte bei Harald nachfragen.*

*Primärschlüssel definiert wie der Quellconnector mit dem Zielconnector verbunden wird (Name des Quellconnectors und des Zielconnectors sind vordefiniert)*

*Änderungen nicht selbständig --->> Wf kontaktieren alle Parameter*